## Download

[How To Use Dictation On Microsoft Outlook For Mac](https://blltly.com/1vgyqc)

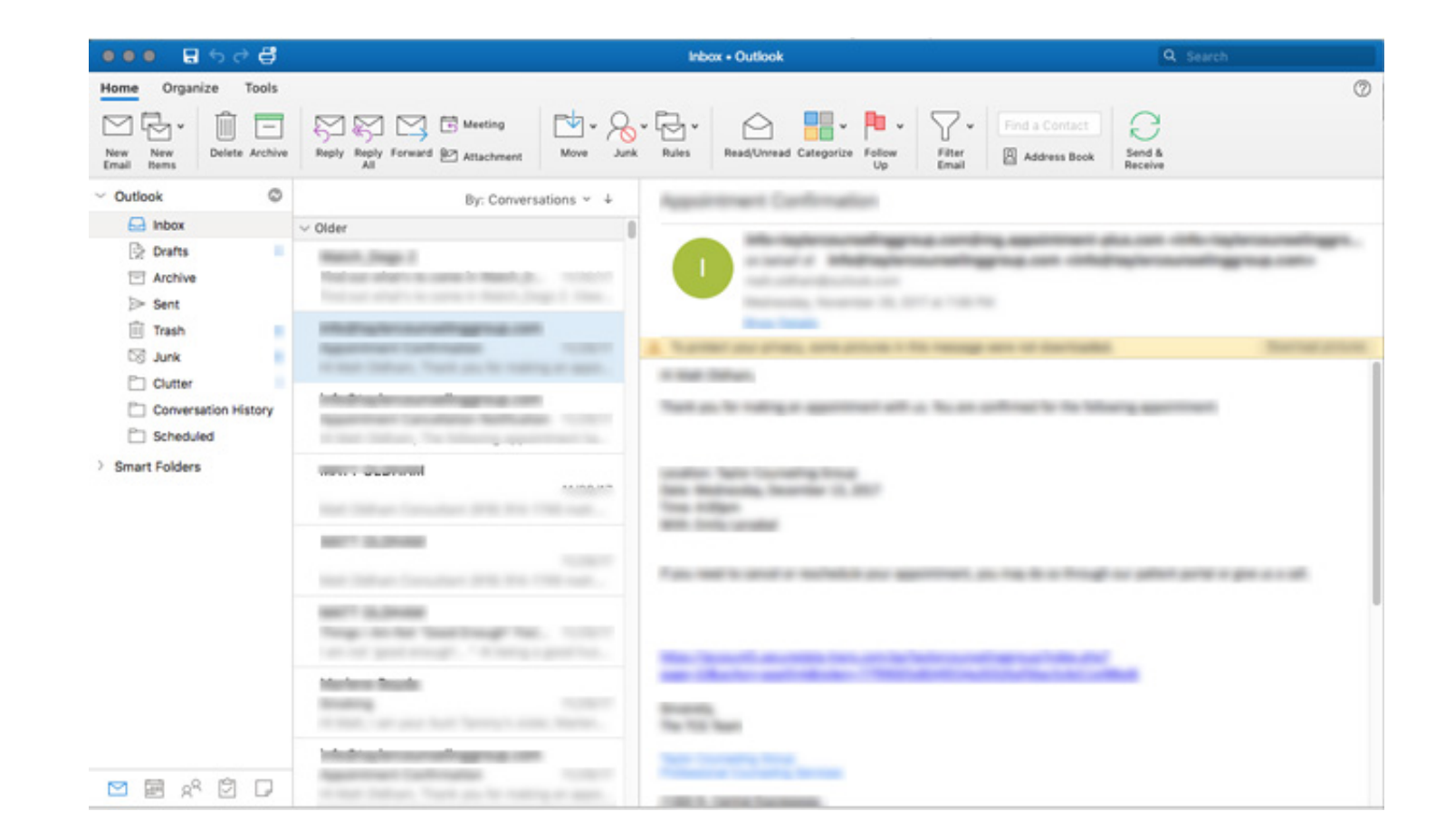

[How To Use Dictation On Microsoft Outlook For Mac](https://blltly.com/1vgyqc)

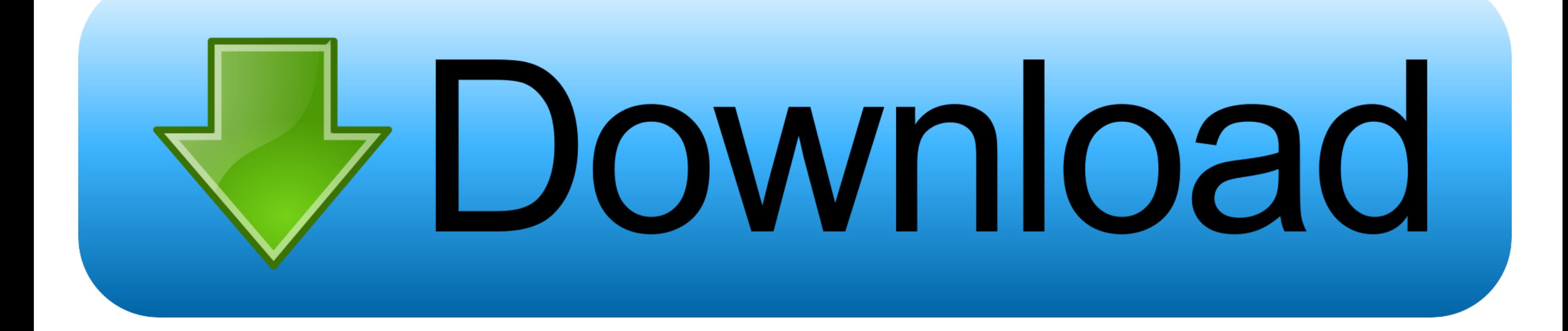

) The app is a free download. It also at launch supports more than 20 languages for dictation, and can translate in real-time into 60 languages.. You can also choose to insert your punctuation manually, or allow the softwa productivity app's toolbar, allowing you to click to begin your dictation.

But with the release of Mountain Lion, Apple has for the first time built text dictation into the operating system.. This is perhaps its most clever trick, as that means you can speak in your language, while Dictate types in Office 365 or Office 365 Online, for example, or even built-in OS-level support for dictation, which is already a feature found in both the and operating systems.. For a long time if you wanted or needed to use a speech and Nuance's DragonDictate.

dictation microsoft outlook, microsoft outlook dictation commands, microsoft outlook dictation add in, microsoft outlook 2016 dictation, microsoft office 365 outlook dictation, how to use dictation in microsoft outlook, ho outlook 2016, how to use dictation in outlook, microsoft dictate outlook 2010, how to add dictation to outlook

## **dictation microsoft outlook**

1 or later, Office 2013 or higher, and the Net framework 4 5 0 or later Because it's a Garage project, it may or may not be further developed going forward.. Canon print business app for mac pc An introductory video posted Outlook.. A new project from Microsoft's experimental R&D group, Garage, is launching today to offer a way to type using your voice in Office programs including Outlook, Word and PowerPoint.. This is also same speech recog company says in an about the new add-in.. Available as an add-in for Microsoft's software, Dictate is powered by the same speech recognition technology that Cortana uses in order to convert your speech to text.

(To what extent this will work well for longer sentences and complex word combinations remains to seen, however..) The add-in works on Office 32-bit and 64-bit, and requires that users are on Windows 8.. Dictate, meanwhile line," "stop dictation," and "enter," as well as other punctuation marks and actions.

The idea for Dictate emerged from a hackathon project, notes Microsoft, and afterwards was used internally at Microsoft by over 1,500 employees across 40 countries.. In the demo, Dictate was shown handling the nonsense wor projects aren't officially supported products, but are rather experiments. e10c415e6f

## **microsoft outlook dictation add in**

## **microsoft office 365 outlook dictation**